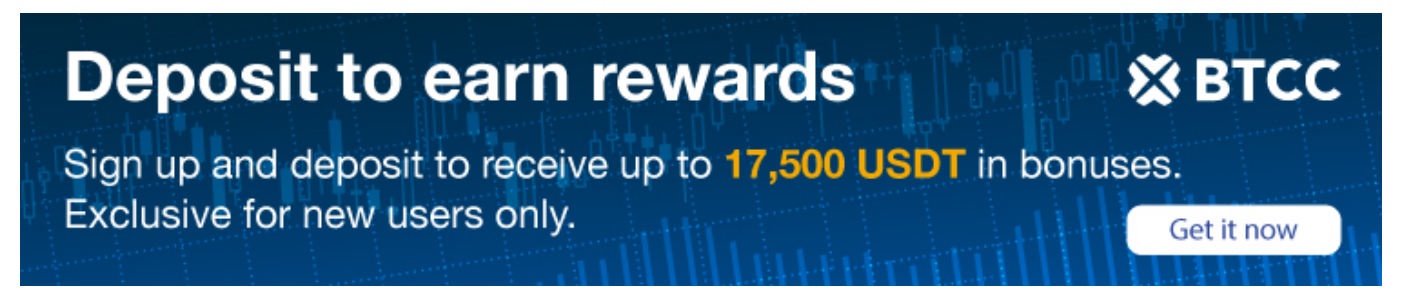

## **How to Use Binance.US – The Beginner's Guide**

Original:

[https://www.btcc.com/en-US/academy/research-analysis/how-to-trade-on-binance-in-the-us-the-begin](https://www.btcc.com/en-US/academy/research-analysis/how-to-trade-on-binance-in-the-us-the-beginners-guide) [ners-guide](https://www.btcc.com/en-US/academy/research-analysis/how-to-trade-on-binance-in-the-us-the-beginners-guide)

Most [cryptocurrency](https://www.btcc.com/en-US/academy/crypto-basics/how-to-trade-crypto-futures-contracts-on-btcc?utm_source=GW_SEO&utm_medium=fpro&utm_campaign=right_banner) aficionados worldwide are undoubtedly familiar with, or at least have heard of, Binance. It's no surprise that one of the most well-know[n cryptocurrency](https://www.btcc.com/en-US/academy/crypto-basics/how-to-trade-crypto-futures-contracts-on-btcc?utm_source=GW_SEO&utm_medium=fpro&utm_campaign=right_banner) exchange platforms in the market is one that consistently appears on lists of the "best exchanges"! Still, a lot of people have trouble answering one question: exactly, how can I trade on [Binance](https://www.btcc.com/en-US/academy/research-analysis/binance-us-review-2023-a-low-fee-crypto-exchange-for-us-users) in the US?

It's possible that you're unfamiliar with cryptocurrency in general and are unaware that this is even a problem. Well, just like you would utilise any other exchange available, you might say! Sadly, though, things aren't quite that easy: US-based cryptocurrency aficionados can't technically access the original [Binance](https://www.btcc.com/en-US/academy/research-analysis/binance-us-review-2023-a-low-fee-crypto-exchange-for-us-users) exchange.

Why is such the situation? Don't worry, though; we'll cover it all in this lesson on signing up for and using Binance US, as well as everything in between! Don't forget to check out the main Binance exchange, though, if you're not in the US and are just curious about if you can use Binance in the US.

**Trade on BTCC with 10 FREE USDT.**

**[Sign up](https://www.btcc.com/en-US/register?utm_source=GW_SEO&inviteCode=%20&utm_medium=article&utm_campaign=laura94329) today to redeem your bonus.**

**[10,055 USDT DEPOSIT BONUS](https://www.btcc.com/en-US/promotions/newcomer?pno=AB230615A00151&utm_source=GW_SEO&inviteCode=%20&utm_medium=article&utm_campaign=A94329)**

## **Is Binance Still Available in the US?**

Unfortunately, US residents will not have access to the main, original Binance exchange. Even if you are able to register and trade on the Binance exchange, you will encounter numerous problems when attempting to withdraw your assets and will need to contact your US-based bank on the situation because the platform is not accessible from within the country.

Your next inquiry, of course, is likely to be "why?" (more especially, "why is Binance unavailable to users in the US?"). The crux of the matter is regulations, as I've stressed on several occasions in my comprehensive Binance.US assessment.

While there is much to cover on this massive subject, the main point is that the US has extremely complicated and stringent regulations regarding cryptocurrency and businesses connected to it. You may also be aware that cryptocurrency exchanges fall under this category of services.

To add insult to injury, domestic regulators take matters into their own hands when a crypto service is based in a foreign nation. This paradigm is applicable once again to Binance because the company is not based in the United States.

What this means for US users of Binance is that the exchange would have to either tailor its platform to meet the stringent requirements set out by the US government or launch a wholly American subsidiary that caters to US users exclusively if it wanted to do business in the US.

Obviously, Binance chose the latter, and Binance.US is a product of that decision.

Binance US is a cryptocurrency exchange that focuses on the US market, as the name suggests. It's a platform that's unique to the US because it was built and designed with all US-relevant regulations in mind. Yes, you will be disappointed to learn that this platform provides significantly fewer capabilities than the main one if you are seeking Binance US margin trading functionality or Binance US leverage quantities.

Having said that, there are reports that Binance.US is still among the top cryptocurrency exchanges in the US in terms of trading volume. I've explained why in my assessment of the platform, but in the end, it boils down to two things: the platform's fantastic pricing plan and the fact that it's still Binance, which means it's reliable.

Having said that, there is one catch to this whole affair. Binance is not available to US residents, however non-residents are technically able to utilise it. Just how? With a virtual private network (VPN), you can access Binance from any location. Later, I will provide additional details about that.

That concludes our "yes" and "no" answers to the topic of whether or not Binance is usable in the United States. When comparing Binance with Binance US, here are the key distinctions:

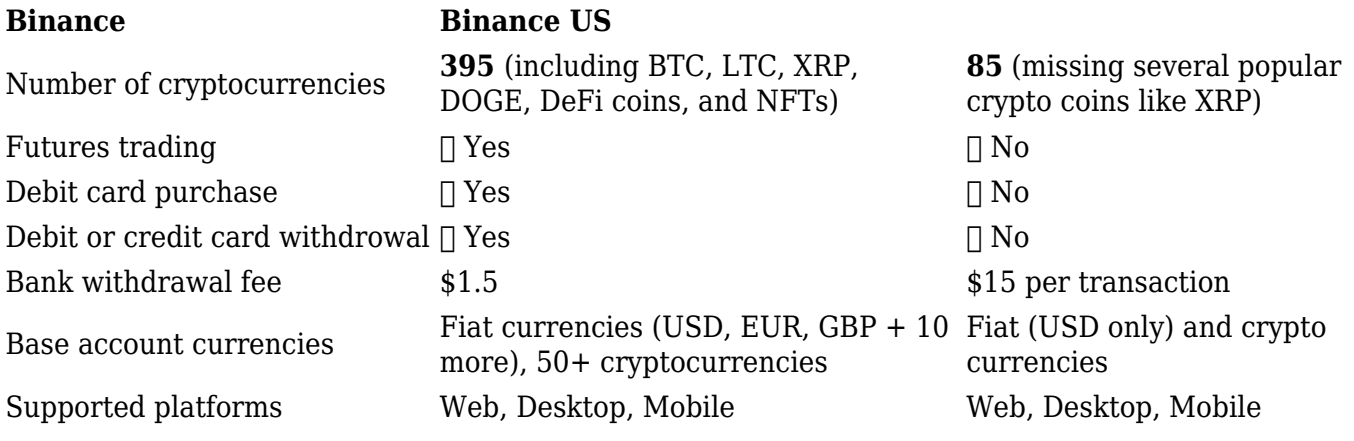

**[GET 10 USDT WELCOME BONUS](https://www.btcc.com/en-US/register?utm_source=GW_SEO&inviteCode=%20&utm_medium=article&utm_campaign=fiona94329)**

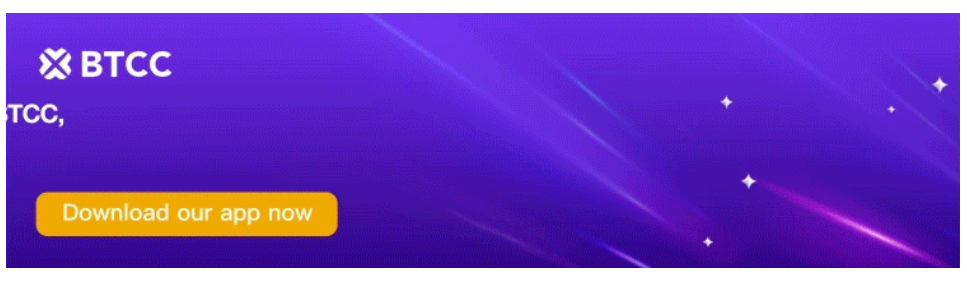

[Download App for Android](https://operation.onelink.me/yxkn/r6evw3gw) [Download App for iOS](https://operation.onelink.me/yxkn/th3k4yjp)

#### **How to Use Binance in the US?**

For the time being, nevertheless, we will be concentrating on the US-only Binance platform. Consequently, we will cover all the bases, beginning with how to register for Binance US and continuing on to Binance US futures and the platform's sophisticated capabilities.

Starting with the website registration process, we will go on to the next steps, as is typical with any other exchange lessons you may have read on our site.

#### **How to Register on Binance.US?**

You should go to the official Binance US website as soon as possible.

**Step 1:** A large, orange "Get Started" button may be seen on the website's home page. Hit it.

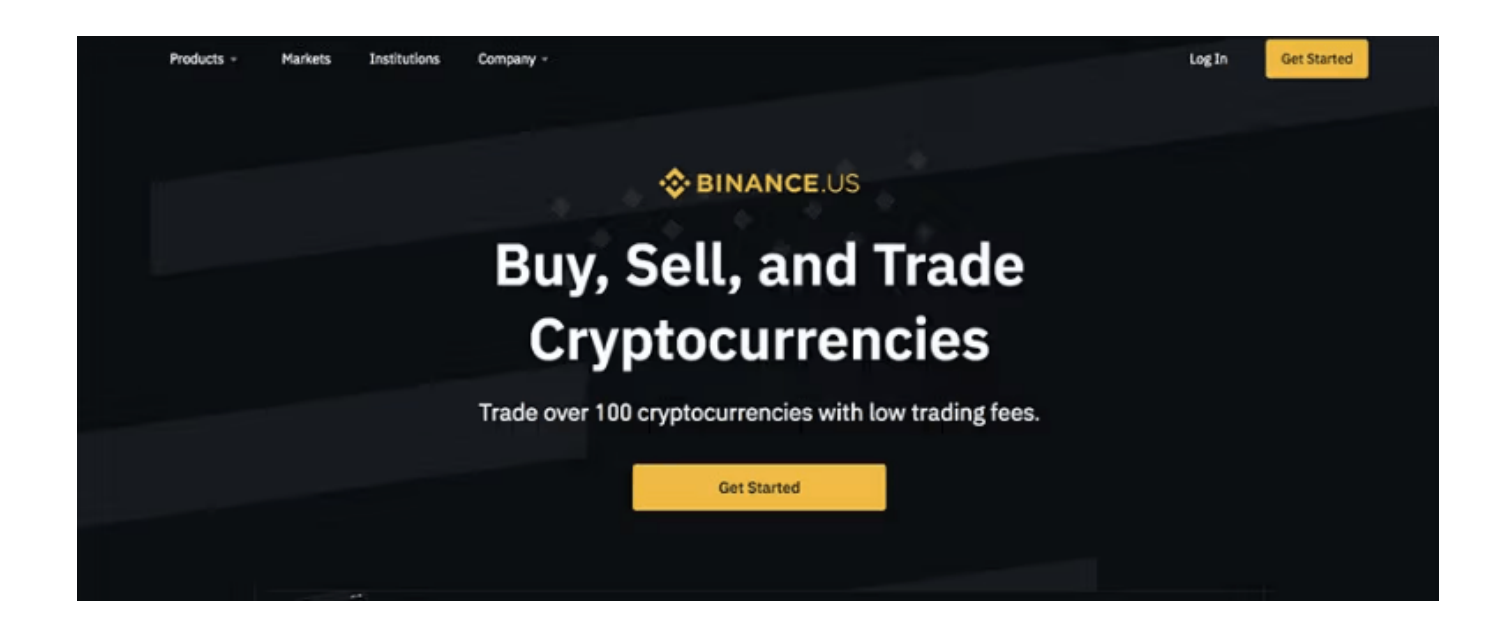

**Step 2:** You now need to create a password and input your email address.

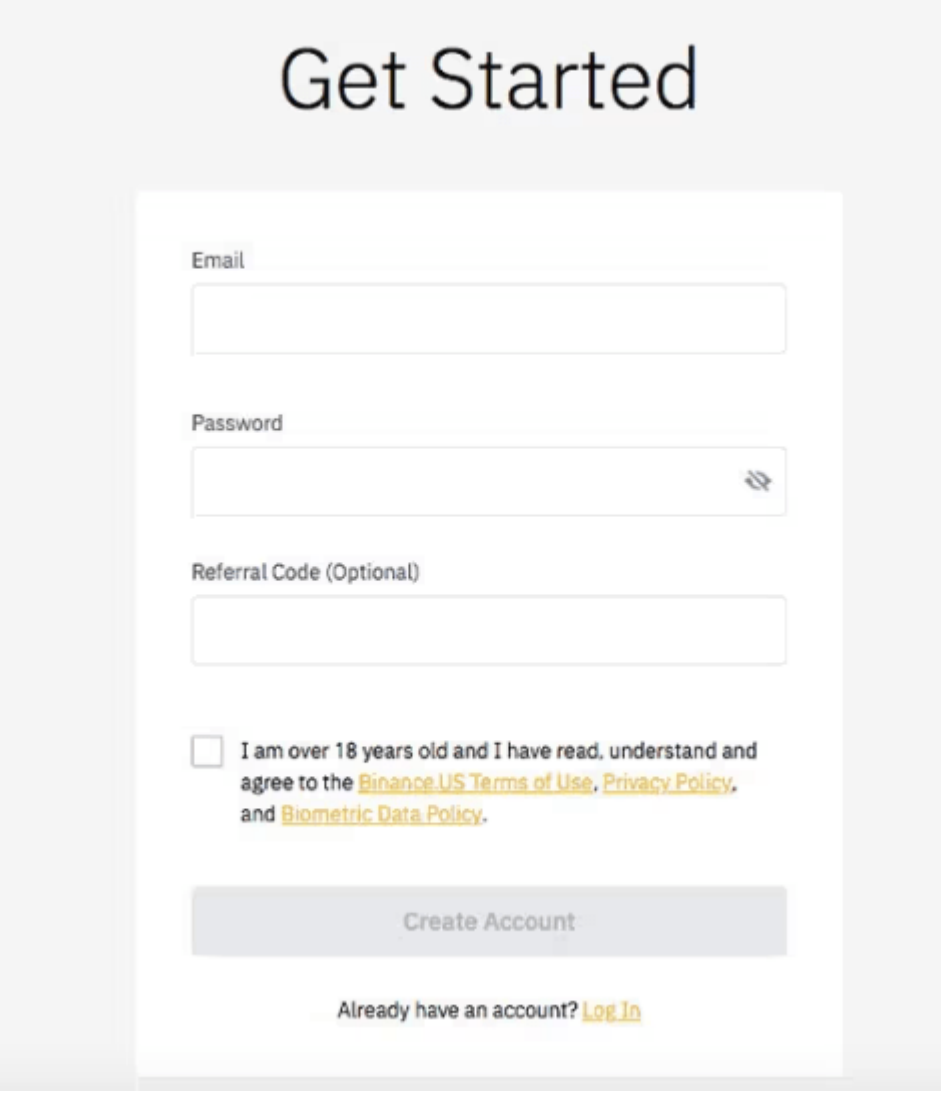

**Step 3:** The email verification step is the next. Check your inbox; Binance.US should have sent you an email. Check your spam folder if you're viewing this "How to Use Binance in the US?" instruction because you didn't receive an email after registering.

However, keep in mind that it could take some time for the email to arrive—many customers have reported experiencing delays in their verification process. It's advisable to finish your Binance US registration as soon as possible and check your email later if you're in a rush.

**Step 4:** You're in now that you've used the code to validate your email address. After being taken to your wallet dashboard, you'll be prompted to enable two-factor authentication. Since this is one of the better ways to keep your account (and consequently, your cryptocurrency holdings) secure, it's important to do it right away!

The relevant exchange's registration process is, unsurprisingly, lightning fast and painless. It's also very similar to the main Binance exchange's registration process!

You can check your total balance (if you have any cryptocurrency placed into your account) and access all the other features of the exchange platform on the dashboard screen, which is similar to a homepage.

To be more precise, you'll find the bulk of Binance's features on the menu bar, located at the top of the screen. These capabilities are likely to be useful for your crypto projects, which is why you're probably reading our "How to Use Binance in the US?" article.

From this page, you may access all of the markets (through the Binance trading view), execute both standard and OTC orders, manage your cryptocurrency wallet, and even stake your assets.

The account section, accessible through the email address in the upper right corner of your page, allows you to access your account status, make changes to your settings, and pass the obligatory KYC verification checks (we'll get to that).

The user interface experience on Binance.US is, all things considered, rather simple. It's great that you feel lost sometimes; it's really beginner-friendly.

**[Trade on BTCC Now](https://www.btcc.com/en-US/register?utm_source=GW_SEO&inviteCode=%20&utm_medium=article&utm_campaign=guide94329)**

#### **How to Use the Binance.US Wallet?**

After exploring the interface, accessing your wallet, figuring out how to use it, and funding your account would be the sensible initial steps towards learning how to use Binance in the US.

**Step 1:** From your account dashboard, go to the top of the page and select "Wallet" from the previously mentioned top menu bar.

**Step 2:** This is your wallet interface. The balance of your wallet, or portfolio, is displayed in USD in the centre. You can also view information about particular cryptocurrencies you may possess, as well as your deposits and withdrawals, by scrolling a little bit further down the page.

Additionally, you can generate tax statements from your wallet. If you're asking, "Can I use Binance in the US?" I've already covered this in my Binance.US review, but this is a great feature that will make filing your crypto tax filings much easier.

**Step 3:** You will now see three buttons on the main screen of your wallet section: "Buy Crypto," "Deposit," and "Withdraw." Later in this "How to Use Binance in the US?" guide, we'll discuss the first feature, but for now, let's concentrate on the latter two.

**Step 4:** Enabling two-factor authentication and passing the notorious Know Your Customer checks are prerequisites for making cryptocurrency deposits or withdrawals to or from your Binance.US wallet. Additionally, this is perhaps an appropriate moment to address them.

The acronym for "Know Your Customer" is KYC. All organisations involved in the financial sector are required to adhere to these standards. Those Know Your Customer regulations will, of course, vary from one jurisdiction and one type of financing to another. It doesn't matter though; the main thing is to find out who the client is and verify that they aren't involved in any questionable dealings.

For many crypto aficionados all across the globe, KYC has long been a contentious issue. This is due to the fact that it goes against to the fundamental principles held by cryptography, including the importance of data privacy, anonymity, and decentralisation. However, know-your-customer checks also allow for the prevention of scams and the security of high-end user assets.

Regardless of your personal stance on KYC checks, it is important to be aware that they will be necessary with Binance.US. You would be sorry to hear that Binance is not available in the US without KYC.

Any prospective user from outside the US will also be required to exit the platform during the Know Your Customer (KYC) procedures. If you're a registered user from, example, the EU, and you want to trade or add assets to your Binance wallet, you won't be able to pass the Know Your Customer checks because Binance.US is country-exclusive.

**Step 5:** You will now have access to the whole Binance.US platform when you set up your two-factor authentication and complete the relevant KYC checks. To be more precise, you can now fund your wallet, trade cryptocurrencies, and purchase them using fiat money.

The procedure for depositing assets is actually rather simple. Scan your Binance QR code after the Know Your Customer inspections are complete.To transmit assets from one wallet to another, you'll need the US wallet address. You can either copy it or paste it. This procedure, which is really no different from any other transaction, is rather self-explanatory. Reversing the process is what you need to do to withdraw cryptocurrency.

It seems like the Binance.US wallet is going to be a pain to use. On the contrary, the wallet is simple and well-designed; it lacks any overly complex features that could cause you to become confused. If you're new to cryptocurrency and are looking for a guide on "How to Use Binance in the US?" then Binance.US is a good place to start!

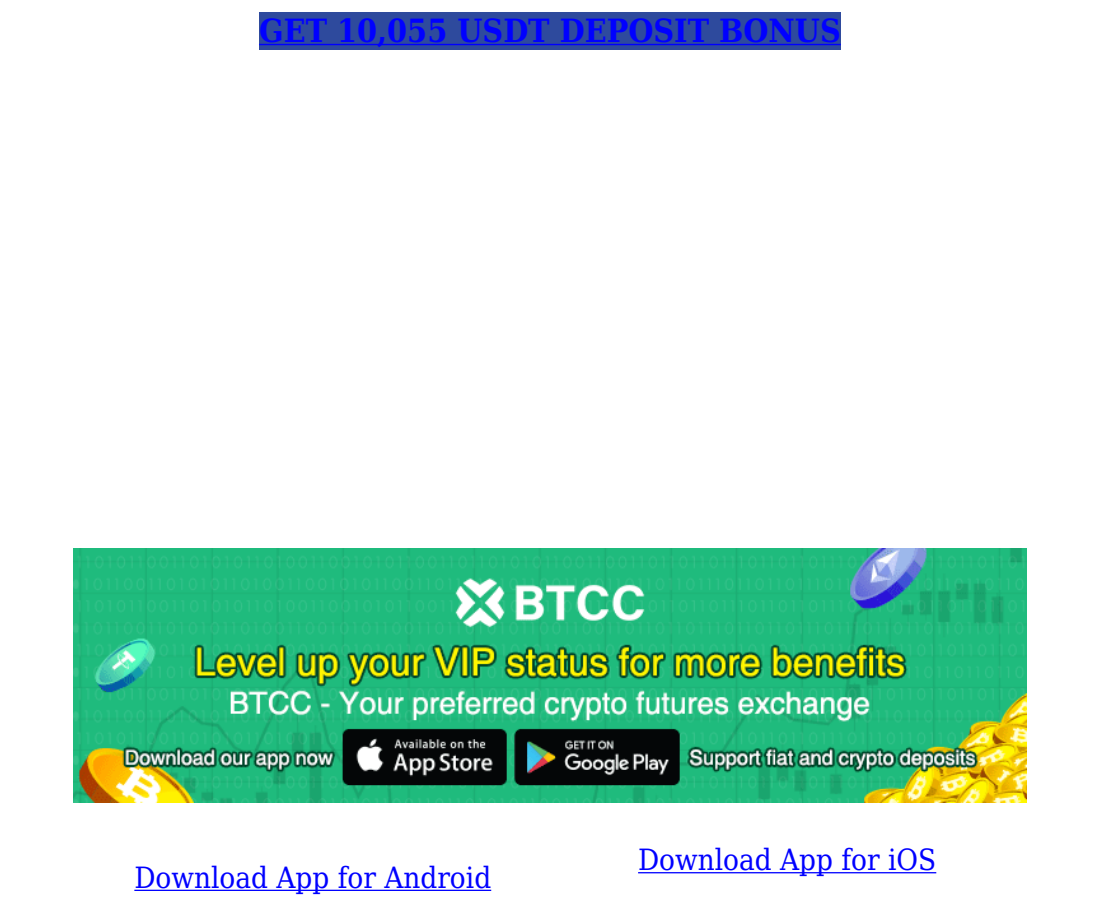

## **Is it Legal to Trade on Binance in the US?**

Except for Vermont, New York, Texas, Louisiana, Hawaii, and Idaho, all states have legalised

Binance US. As previously stated, local regulations in the US make the international version of Binance unavailable.

What about visitors and temporary residents of the US who want to use Binance? Your Binance account is probably not going to be inaccessible there. Geoblocking is a method that Binance, like many other web services, use to determine the physical location of its users. In such a situation, a virtual private network (VPN) becomes vital.

**[Trade on BTCC Now](https://www.btcc.com/en-US/register?utm_source=GW_SEO&inviteCode=%20&utm_medium=article&utm_campaign=guide94329)**

## **Conclusion**

Finally, I'd want to wrap up the "How to Use Binance in the US?" tutorial by saying that, for anyone asking if it's possible to use Binance in the US, the answer is yes, but with some caveats.

Because of the compromise, you will no longer have access to the original Binance exchange and will have to make do with limited advanced capabilities. Beyond that, the US-based exchange may not even support trading some of the more specialised crypto assets.

You may access Binance from any location by using a VPN, of course. Unfortunately, it's not going to work for you unless you're not located in the US. As a US resident, you will have many less chances than on Binance.US when accessing Binance through a VPN. As a result, US users should only use Binance's US-based exchange.

Plus, Binance.Among the top cryptocurrency exchanges accessible from inside the US, US is still a top pick. Easy to use even for newcomers, it lets you do anything you need from managing your wallet to buying cryptocurrency with fiat money to trading your favourite cryptocurrencies and more.

My comprehensive evaluation of Binance.US is a great resource for anyone interested in learning more about this exchange. On the other hand, if you're more curious about other possibilities in the market, you can also look at our ranking of the top cryptocurrency exchanges; maybe there you'll discover the ideal exchange for your needs?

Thank you for taking the time to read this far, and until our paths cross again!

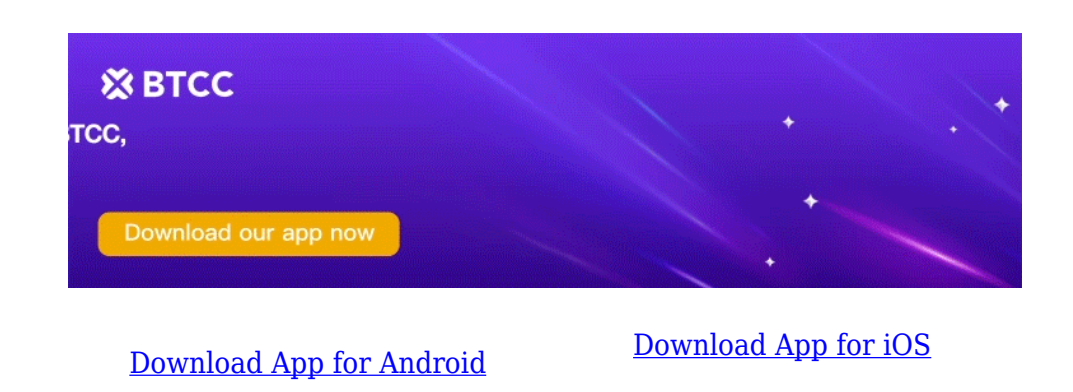

# **Where To Trade Crypto?**

You can trade crypto futures on BTCC Now. Over 300 USDT-margined perpetual trading pairs are available for users to trade, including many popular altcoins and meme-coins.

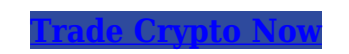

You can deposit and receive up to  $10,055$  USDT now when you sign up and verify your account on BTCC Every new user gets a **10 USDT** coupon after completing their registration. You will also get an additional **20 USDT** coupon on completing your KYC verification.

**ET 10 USDT WELCOME BONU** 

# **About BTCC**

BTCC is a leading cryptocurrency trading platform that is distinguished by its ability to balance the simplicity of use with advanced features. It provides a comprehensive educational program through the BTCC Academy, 24/7 customer support, and robust security to both novices and experts. BTCC is a top choice for digital asset investors due to its emphasis on user contentment, which fosters a secure and informed trading environment across a variety of cryptocurrencies.

BTCC is one of the few exchanges in the market that offers high-leverage options for investors and concentrates extensively on futures trading. Users have access to more than 300 USDT-margined perpetual trading pairs, which encompass numerous prominent altcoins and meme-coins. Additionally, the platform has recently implemented spot trading to facilitate novice users who may not be acquainted with futures trading.

- **Established Reputation:** BTCC is one of the oldest and most well-known cryptocurrency exchanges, having been operational since 2011. Its history in the market enhances its credibility and trustworthiness.
- **A Diverse Selection of Cryptocurrencies:** BTCC allows customers to access and exchange a wide range of digital assets.
- **Margin and Futures Trading:** BTCC provides margin and futures trading options, allowing customers to expand their trading holdings and potentially increase their profits.
- **Proficient Trading Instruments:** such as real-time market data, trading charts, and technical analysis indicators. These tools can help users make informed trading decisions.
- **Security Measures:** BTCC values security and uses a variety of safeguards to secure customer payments and information. This includes two-factor authentication (2FA) and cold storage of cryptocurrency assets.

#### **BTCC Guide:**

- [How to Trade Crypto Futures Contracts on BTCC](https://www.btcc.com/en-US/academy/crypto-basics/how-to-trade-crypto-futures-contracts-on-btcc?utm_source=GW_SEO&utm_medium=fpro&utm_campaign=right_banner)
- [BTCC Guide-How to Deposit Crypto on BTCC?](https://www.btcc.com/en-US/academy/crypto-basics/btcc-guide-how-to-deposit-crypto-on-btcc)
- [What is Crypto Futures Trading Beginner's Guide](https://www.btcc.com/en-US/academy/crypto-basics/what-is-crypto-futures-trading-beginners-guide)
- [What is Leverage in Cryptocurrency? How Can I Trade at 100X Leverage?](https://www.btcc.com/en-US/academy/crypto-basics/what-is-leverage-in-cryptocurrency-how-can-i-trade-at-100x-leverage)
- [BTCC Review 2024: Best Crypto Futures Exchange](https://www.btcc.com/en-US/academy/research-analysis/btcc-review-2023-best-crypto-exchange-for-cryptocurrency-trading)

#### **Crypto Buying Guides:**

- [How To Buy Bitcoin \(BTC\)](https://www.btcc.com/en-US/academy/crypto-basics/guide-how-to-trade-bitcoin-futures-on-btcc)
- [How To Buy Picoin](https://www.btcc.com/en-US/academy/research-analysis/how-to-buy-and-sell-pi-coin-beginners-guide)
- [How To Buy Ethereum \(ETH\)](https://www.btcc.com/en-US/academy/crypto-basics/guide-how-to-trade-ethereum-eth-futures-on-btcc)
- [How To Buy Dogecoin \(DOGE\)](https://www.btcc.com/en-US/academy/crypto-basics/how-to-trade-dogecoin-doge-futures-on-btcc)
- How To Buy Pepe Coin (PEPE)
- How To Buy Ripple (XRP)

#### **Crypto Prediction:**

- [Ethereum \(ETH\) Price Prediction 2024, 2025, 2030 Will ETH Reach \\$10,000?](https://www.btcc.com/en-US/academy/research-analysis/ethereum-eth-price-prediction-2023-2025-2030-is-eth-a-good-investment)
- [Ethereum Price Prediction 2024, 2025, 2030: How High Can ETH Go in 2024?](https://www.btcc.com/en-US/academy/research-analysis/ethereum-price-prediction-2025-2030-should-you-buy-eth-now)
- [Bitcoin \(BTC\) Price Prediction 2024, 2025, 2030 Is BTC a Good Investment?](https://www.btcc.com/en-US/academy/research-analysis/bitcoin-btc-price-prediction-2023-2025-2030-is-btc-a-good-investment)
- [Ripple \(XRP\) Price Prediction 2024, 2025, 2030 Will XRP Reach \\$1 After SEC Lawsuit?](https://www.btcc.com/en-US/academy/research-analysis/why-are-xrp-prices-so-low-the-price-prediction-of-ripple)
- Pi Coin Price Prediction 2024.2025.2030 Is Pi Coin a Good Buy?
- [Pepe \(PEPE\) Price Prediction 2024, 2025, 2030 Will PEPE Reach \\$1](https://www.btcc.com/en-US/academy/research-analysis/pepe-pepe-price-prediction-2023-2025-2030)